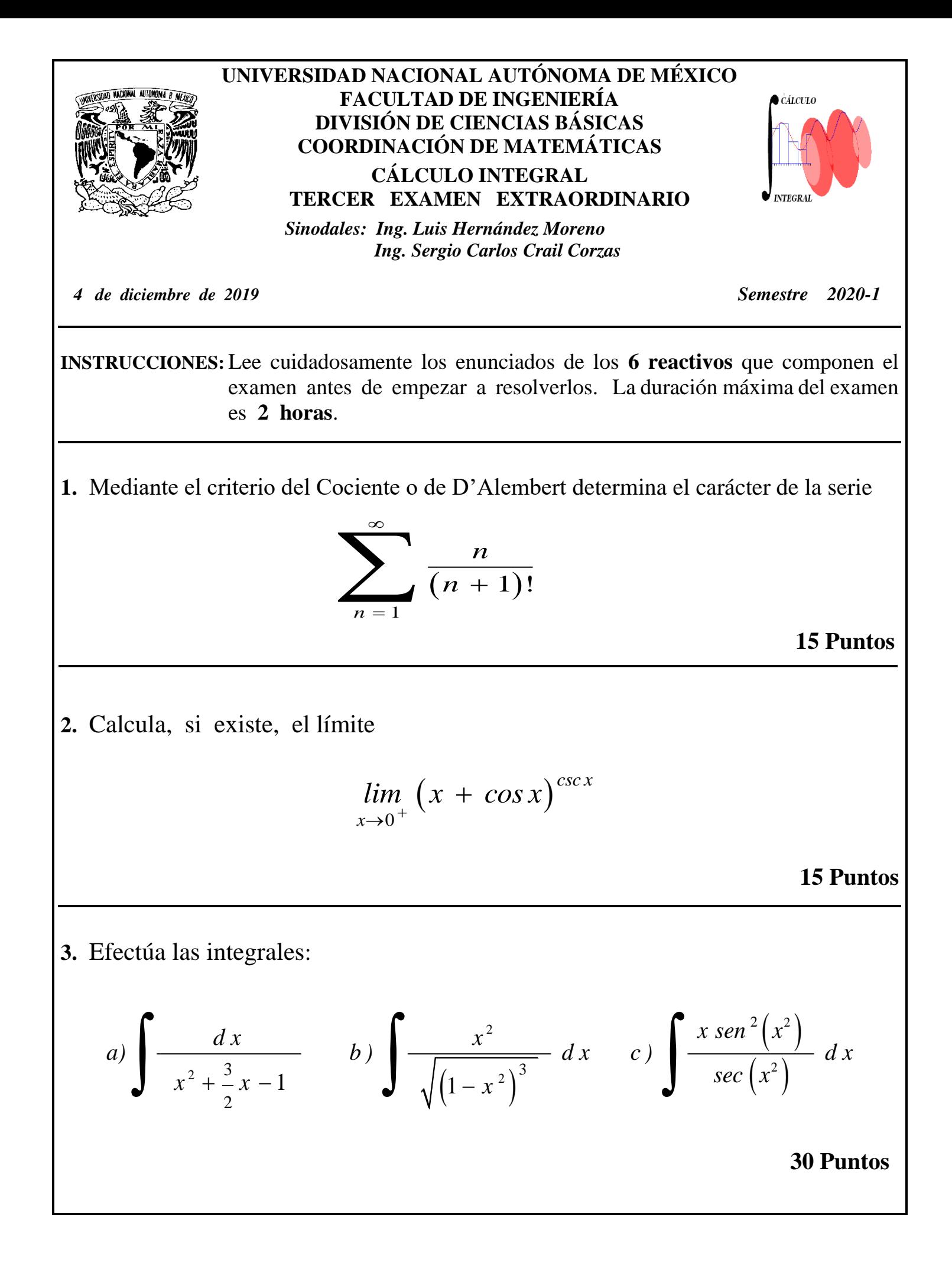

**4.** Calcula el área de la región limitada por la gráfica de  $y = 12 x^3 + 12x^2$  y de  $y = 0$  Representa gráficamente la región**. 10 Puntos 5.** Obtén las curvas de nivel de la función  $g$  para  $z = 0$  y *<sup>z</sup>* <sup>=</sup> 3, represéntalas gráficamente y traza la gráfica del dominio de la función.  $g(x, y) = \sqrt{9 - x^2}$ 

**15 Puntos**

**6.** Obtén la ecuación cartesiana del plano tangente a la gráfica de la función  $g(x, y) = \sqrt{9 - x^2 - y^2}$ , en el punto  $P(2, 2)$ .

**15 Puntos**

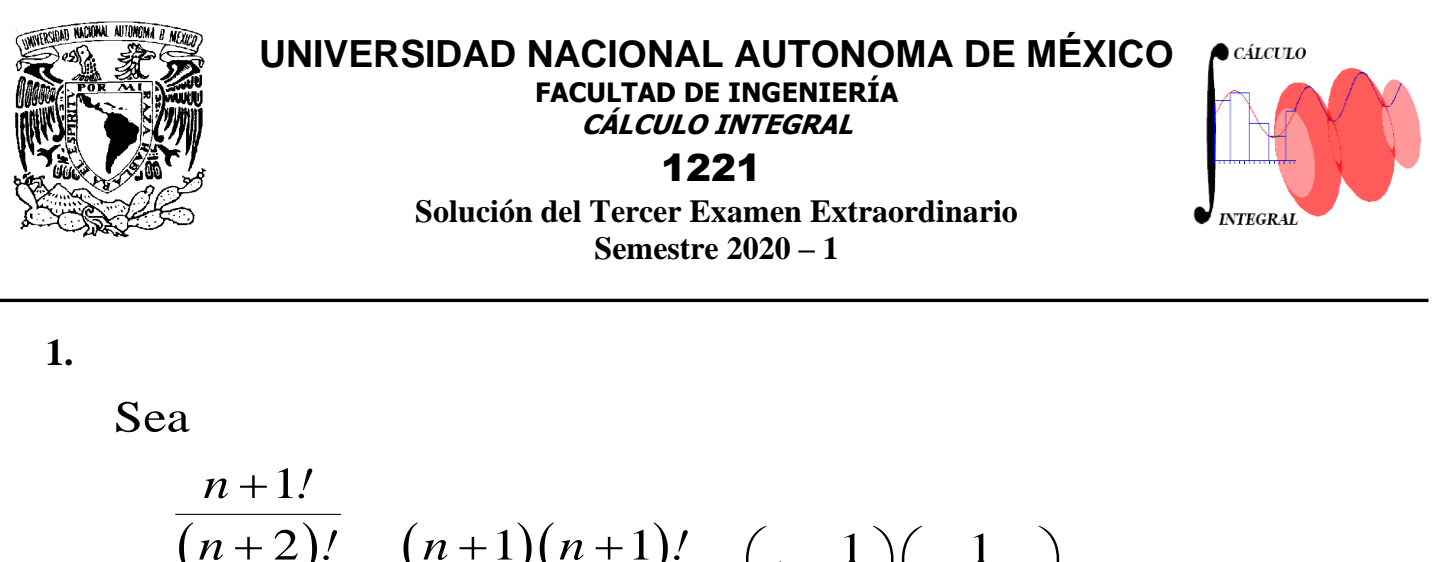

$$
r = \frac{(n+2)!}{\frac{n}{(n+1)!}} = \frac{(n+1)(n+1)!}{n(n+2)!} = \left(1 + \frac{1}{n}\right)\left(\frac{1}{n+2}\right)
$$
  

$$
\Rightarrow \lim_{n \to \infty} r = 0 = \rho \quad como \quad |\rho| < 1, la serie converge
$$

**15 Puntos**

**2.** 

$$
\lim_{x \to 0^{+}} (x + \cos x)^{\csc x} = 1^{\infty}
$$
\n
$$
\text{sea } y = (x + \cos x)^{\csc x}
$$
\n
$$
\Rightarrow \ln y = \csc x \ln(x + \cos x)
$$
\n
$$
\Rightarrow \lim_{x \to 0^{+}} [\ln y] = \lim_{x \to 0^{+}} \frac{\ln(x + \cos x)}{\sin x} = \frac{0}{0}
$$
\n
$$
\text{se puede aplicar L'Hopital}
$$
\n
$$
\ln \left[ \lim_{x \to 0^{+}} y \right] = \lim_{x \to 0^{+}} \left[ \frac{1 - \sin x}{\cos x (x + \cos x)} \right]
$$
\n
$$
\ln \left[ \lim_{x \to 0^{+}} y \right] = 1
$$
\n
$$
\therefore \lim_{x \to 0^{+}} (x + \cos x)^{\csc x} = e
$$

**15 Puntos**

3. solución

a) Por fracciones parciales

Sea la fracción

\n
$$
\frac{1}{(x+2)\left(x-\frac{1}{2}\right)} = \frac{A}{x+2} + \frac{B}{x-\frac{1}{2}};
$$
\n
$$
1 = A\left(x-\frac{1}{2}\right) + B\left(x+2\right) \Rightarrow \begin{cases} si & x = \frac{1}{2} \implies \boxed{B = -\frac{2}{5}} \\ si & x = -2 \implies \boxed{A = -\frac{2}{5}} \end{cases}
$$
\n
$$
\Rightarrow I = \int \left[ -\frac{2}{5(x+2)} + \frac{2}{5\left(x-\frac{1}{2}\right)} \right] dx
$$
\n
$$
\Rightarrow I = \ln \sqrt[5]{\left(\frac{x-\frac{1}{2}}{x+2}\right)^2 + C}
$$

b) Por sustitución trigonométrica  $x = \text{sen}\,\theta$  $\overline{\mathbf{x}}$  $\sqrt{1-x^2} = \cos \theta$  $dx = cos \theta d\theta$  $I = \int \frac{\text{sen}^2 \theta}{\text{cos}^3 \theta} \text{cos} \theta d\theta = \int \text{tan}^2 \theta d\theta = \int (\text{sec}^2 \theta - 1) d\theta$  $I = \tan \theta - \theta + C = \sqrt{\frac{x}{\sqrt{1-x^2}}} - \text{ang sen } x + C$ 

**S3EE20-1**

 $\frac{1}{2}$  sen<sup>2</sup> (x<sup>2</sup>)  $\left[2x cos(x^2)\right]$  $\frac{1}{6}$ sen<sup>3</sup> $(x^2)$ c) *se puede escribir* 2 2 6  $I = - \int \sin^2(x^2) |2x \cos(x^2) dx$ *se completa la diferencial*  $I = -\text{sen}^{3}(x^{2}) + C$  $=\frac{1}{2}\int$  sen<sup>2</sup>(x<sup>2</sup>)[2xcos(x<sup>2</sup>)dx]  $\int$ 

**30 Puntos**

$$
A = \int_{-1}^{0} (12x^3 + 12x^2) dx = \boxed{1 \, u^2}
$$

*La región es :*

**4.**

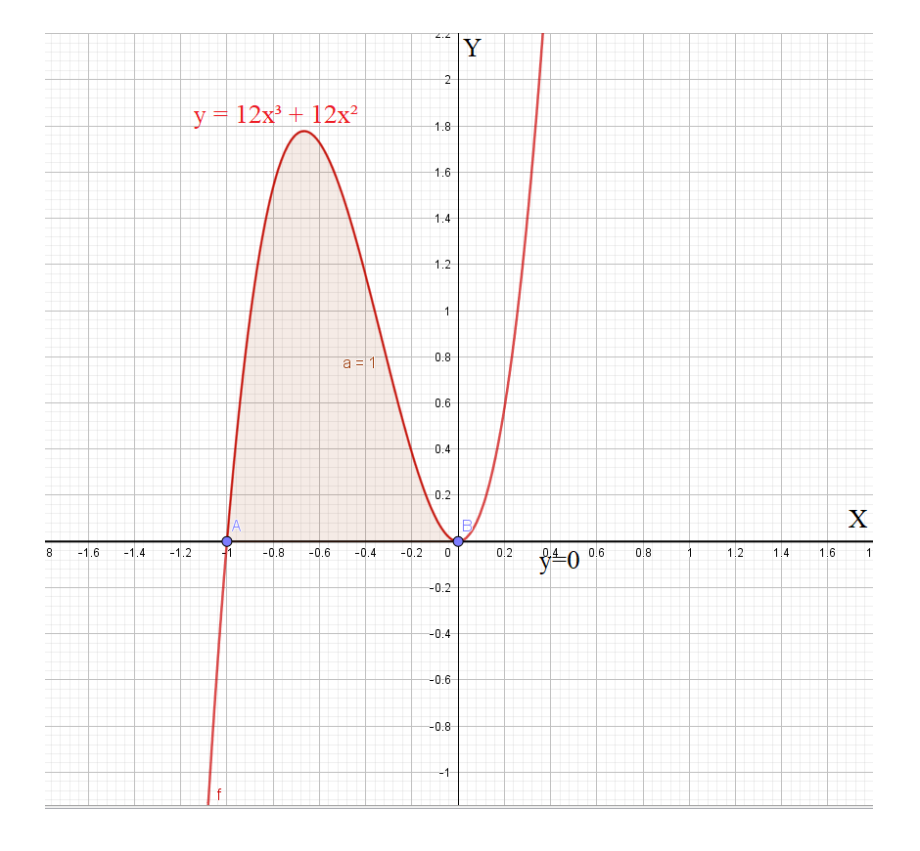

**10 Puntos**

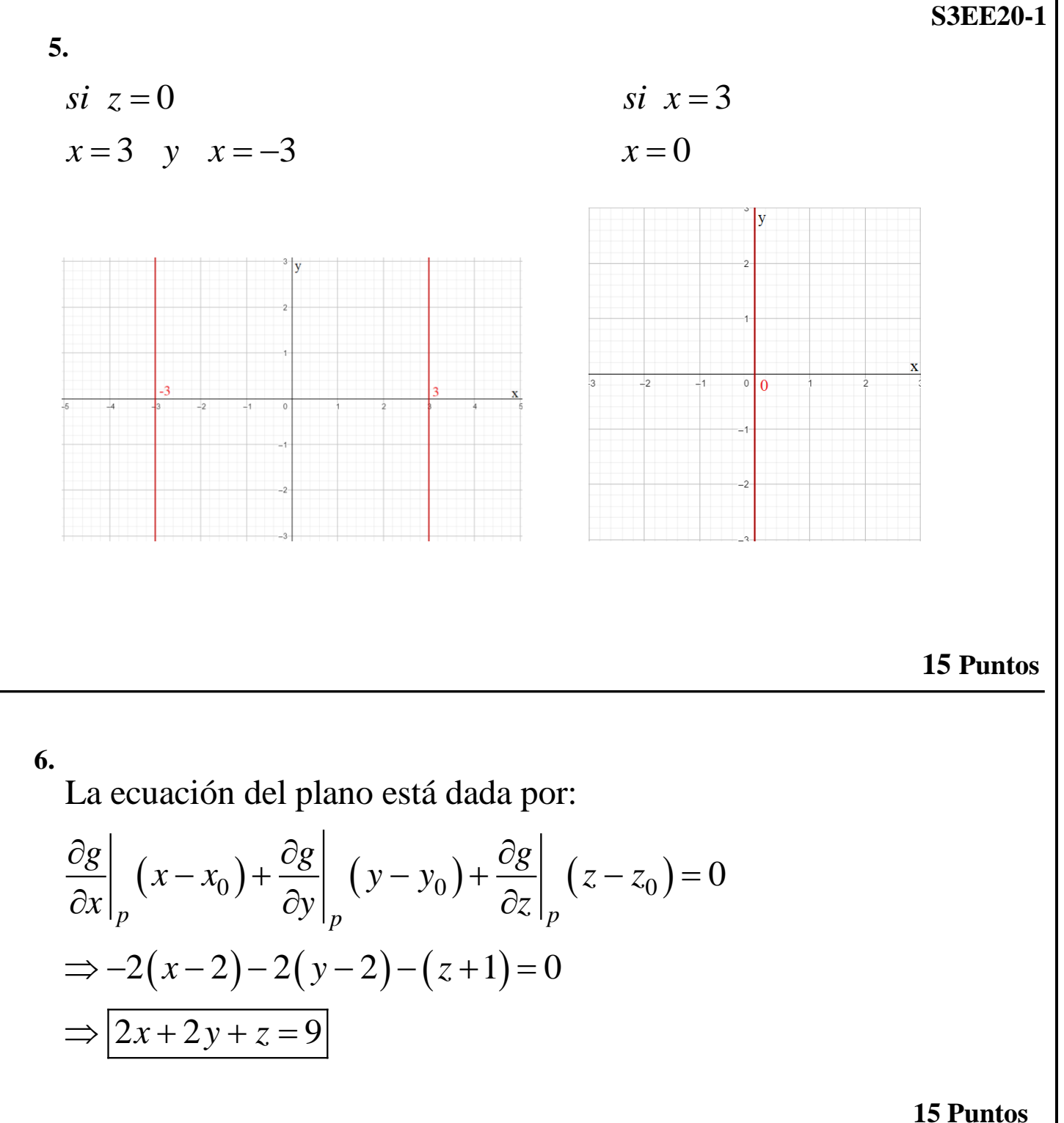